## **Schulportfolio Szenario "Dateiablage"**

So könnte die Startseite zu einem Schulportfolio aussehen, welches das Wikisystem überwiegend zur zentralen Ablage exteren Dokumente der Qualitätsdokumentation verwendet.

Da externe Dokumente stets eine Wikiseite benötigenm auf der Sie eingefügt werden können, legt man zunächst eine Seitenstruktur auf Wiki-Ebene an - man kann die mitgelieferte nehmen, wie in diesem Beispiel oder eine bereits vorhandene Struktur auf das Wiki übertragen.

[Rahmenbedingungen](https://openschulportfolio.de/szenarien:dateiablage:portfolio:rahmenbedingungen:start)

sitem>Abläufe und Prozesse|Dokumente zu den fünf Qualitätsbereichen aus dem "Modell für Schulqualität".|:portfolio:prozesse:start|:shared:icons:emblem-system-50×50.png</item> <item>Qualitätssicherung und Qualitätsentwicklung|Pädagogische Grundsätze, Strukturen der Qualitäts- und Schulentwicklung, Durchführung der Selbstevaluation

u.ä.|portfolio:qualitaetsentwicklung:start|:shared:icons:document-open-50×50.png</item> <item>Ergebnisse und Wirkungen|Ergebnisbezogene

Angaben.|portfolio:ergebnisse:start|:shared:icons:go-jump-50×50.png</item> <item>Weitere Dokumente der Schule|Presseartikel, Auszeichnungen und Verleihungsurkunden, Briefvorlagen, Formulare, u.ä.|portfolio:weitere\_dokumente:start|:shared:icons:edit-copy-50×50.png</item> </menu>

From: <https://openschulportfolio.de/>- **open | Schulportfolio**

Permanent link: **<https://openschulportfolio.de/szenarien:dateiablage:start?rev=1341074473>**

Last update: **12.12.2018 15:54**

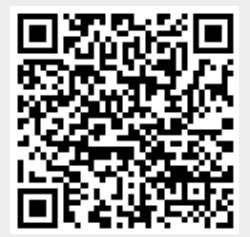